# **Distribution EOLE - Tâche #33686**

Scénario # 33653 (Terminé (Sprint)): Veyon : offrir la possibilité de gérer les Classes par OU plutôt que par 'location'

# **Mettre à jour la documentation**

17/01/2022 17:51 - Emmanuel GARETTE

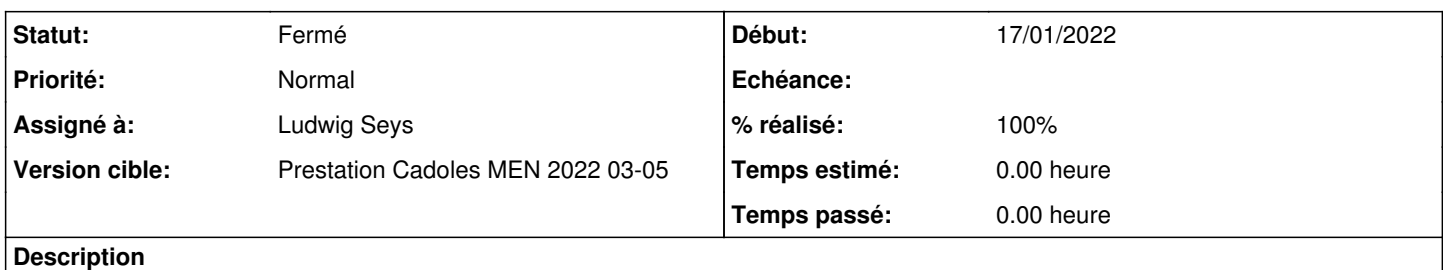

En plus de la méthode "location" il faudrait présenter la nouvelle fonctionnalité via OU.

La doc concernée :<http://eole.ac-dijon.fr/documentations/2.8/completes/HTML/ModuleScribe/co/Veyon.html>

### **Historique**

#### **#1 - 07/02/2022 10:14 - Ludwig Seys**

*- Assigné à mis à Ludwig Seys*

#### **#2 - 10/02/2022 17:15 - Ludwig Seys**

*- Statut changé de Nouveau à En cours*

#### **#3 - 16/02/2022 14:18 - Ludwig Seys**

*- Statut changé de En cours à À valider*

# **#4 - 16/02/2022 14:21 - Ludwig Seys**

*- % réalisé changé de 0 à 100*

création : /Zz-commun/Zz-ressources/images/moduleScribe/veyon\_OU\_RSAT.png /Zz-commun/Zz-ressources/images/gen\_config/ongletWorkstation/Veyon\_OU\_salle.png /2\_8/ClientEOLE/00\_ClientEOLE/veyon /2\_8/ClientEOLE/00\_ClientEOLE/veyon/veyon\_genconfig\_OU.unit

déplacement :

/2\_8/ClientEOLE/00\_ClientEOLE/veyon\_genconfig.scen => /2\_8/ClientEOLE/00\_ClientEOLE/veyon/Veyon.scen

/2\_8/ClientEOLE/00\_ClientEOLE/veyon\_genconfig.scen => /2\_8/ClientEOLE/00\_ClientEOLE/veyon/veyon\_genconfig.scen

modification :

/2\_8/ClientEOLE/00\_ClientEOLE/veyon/Veyon.scen ajout des deux dernières parties, et de l'écran entre les deux.

#### **#5 - 17/02/2022 16:05 - Emmanuel GARETTE**

2 remarques :

Le plan n'est pas clair.

On a le choix entre "location" ou "ou" quand on lit la doc on a l'impression que c'est complémentaire.

Moi je ferais le plan suivant :

1/ gestion par salle

Intro qui explique qu'on a 2 possibilités

```
1/ avec l'attribut location
2/ Gestion par salle via OU (qui prend le texte de "Création des OU via les outils RSAT")
```
#### 2/ Personnalisation de la configuration de Veyon

L'arborescence racine peut être utilisé dans le cas de la location ou de l'OU, ce n'est plus obligatoire avec les modifications proposés de spécifier l'OU.

Il faudrait sortir cette partie dans un paragraphe séparé.

#### **#6 - 17/02/2022 16:05 - Emmanuel GARETTE**

*- Statut changé de À valider à En cours*

## **#7 - 18/02/2022 12:49 - Ludwig Seys**

*- Statut changé de En cours à À valider*

## **#8 - 03/03/2022 12:59 - Ludwig Seys**

*- Statut changé de À valider à Résolu*

#### **#9 - 31/03/2022 12:58 - Joël Cuissinat**

Relu et amélioré + suppression "arborescence racine" finalement supprimée + portage 2.9

#### **#10 - 31/03/2022 15:10 - Joël Cuissinat**

*- Statut changé de Résolu à Fermé*

*- Restant à faire (heures) mis à 0.0*